#### МИНОБРНАУКИ РОССИИ ФГБОУ ВО «БАШКИРСКИЙ ГОСУДАРСТВЕННЫЙ УНИВЕРСИТЕТ» ФАКУЛЬТЕТ МАТЕМАТИКИ И ИНФОРМАЦИОННЫХ ТЕХНОЛОГИЙ

Утверждено Согласовано: на заседании кафедры программирования и экономической информатики протокол от «17» июня 2019 г. №11

Председатель УМК факультета

Зав. кафедрой / Р.С. Юлмухаметов

 $\overline{\phantom{a}}$  / А.М. Ефимов

## РАБОЧАЯ ПРОГРАММА ДИСЦИПЛИНЫ (МОДУЛЯ)

дисциплина Компьютерные сети

(*наименование дисциплины*)

Цикл Б1.Б Дисциплины (модули), вариативная часть

(Цикл дисциплины и его часть (базовая, вариативная, дисциплина по выбору))

#### программа бакалавриата

Направление подготовки (специальность)

Направление 02.03.03 Математическое обеспечение и администрирование информационных систем *ɭɤɚɡɵɜɚɟɬɫɹɤɨɞɢɧɚɢɦɟɧɨɜɚɧɢɟɧɚɩɪɚɜɥɟɧɢɹɩɨɞɝɨɬɨɜɤɢ (ɫɩɟɰɢɚɥɶɧɨɫɬɢ))* 

Направленность (профиль) подготовки

Системное и интернет-программирование *ɭɤɚɡɵɜɚɟɬɫɹɧɚɢɦɟɧɨɜɚɧɢɟɧɚɩɪɚɜɥɟɧɧɨɫɬɢ (ɩɪɨɮɢɥɹ) ɩɨɞɝɨɬɨɜɤɢ)* 

Квалификация

бакалавр

Разработчик (составитель) Доцент каф. ПиЭИ, к.ф.-м.н. Салимоненко 7 Салимоненко Д.А. (подпись, Фамилия И.О.) Д.А. (должность, ученая степень, ученое звание)

Для приема: 2019

Уфа 2019 г.

Составитель / составители: доцент кафедры ПиЭИ, к.ф.-м.н., Салимоненко Д.А.

Рабочая программа дисциплины Утверждена на заседании кафедры программирования и <u>экономической информатики</u> протокол от «17» июня 2019 г. №11

Заведующий кафедрой

10py P.C. Юлмухаметов

# Список документов и материалов

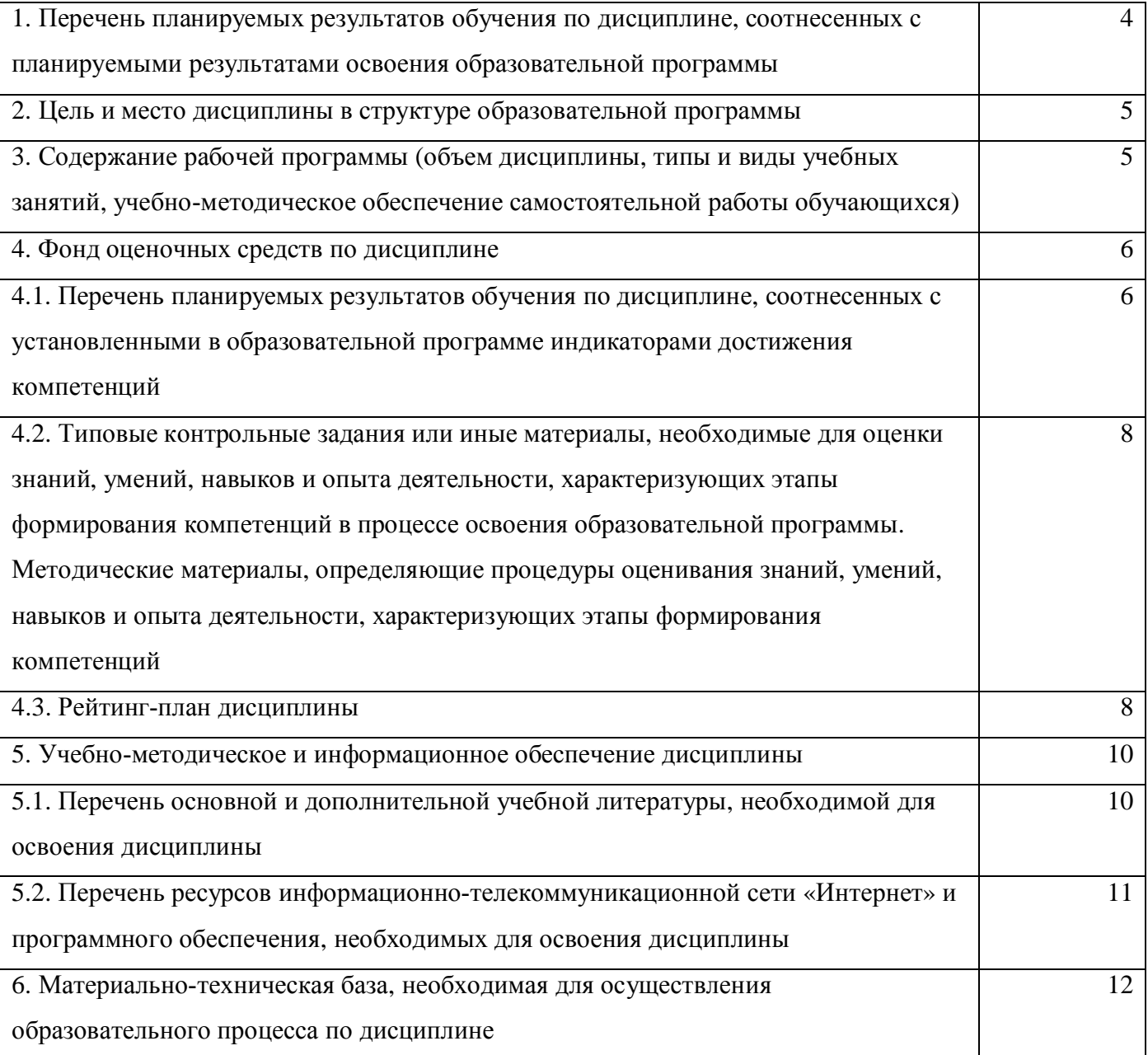

### 1. Перечень планируемых результатов обучения по дисциплине, соотнесенных с планируемыми результатами освоения образовательной программы

 $(c$  ориентацией на карты компетенций)

По итогам освоения дисциплины обучающийся должен достичь следующих результатов обучения:

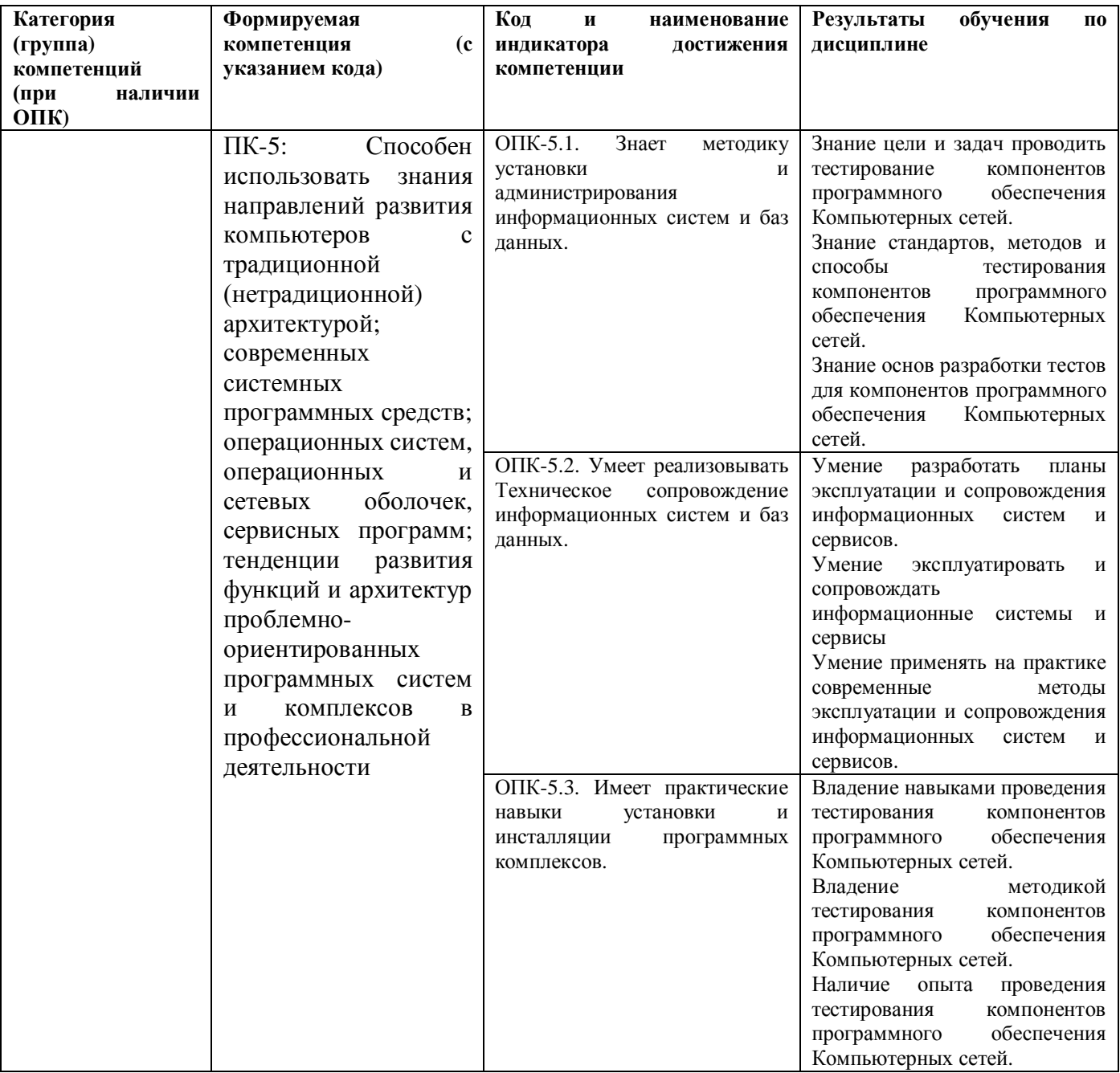

### 2. Цель и место дисциплины в структуре образовательной программы

Дисциплина «Компьютерные сети» входит в вариативную часть цикла Б1 Дисциплины (модули).

Дисциплина изучается на 3 курсе в 5 семестре.

Цель изучения дисциплины: научить студентов выбирать архитектуру и комплексирование современных компьютеров, систем, комплексов и сетей системного администрирования, научить осуществлять целенаправленный поиск информации о новейших научных и технологических достижениях в информационнотелекоммуникационной сети "Интернет" (далее - сеть "Интернет") и в других источниках.

Дисциплина тесно связана с такими дисциплинами как Вычислительные системы, сети и телекоммуникации, Операционные системы, Экспертные системы и их приложения, Информационные технологии: практикум.

### 3. Содержание рабочей программы (объем дисциплины, типы и виды учебных занятий, учебно-методическое обеспечение самостоятельной работы  $\delta$ бучающихся)

Содержание рабочей программы представлено в Приложении № 1.

#### 4. Фонд оценочных средств по дисциплине

#### 4.1. Перечень планируемых результатов обучения по дисциплине, соотнесенных с установленными в образовательной программе индикаторами достижения компетенций

Процесс освоения дисциплины (модуля) направлен на формирование следующих компетенций:

ПК-5: Способен использовать знания направлений развития компьютеров с традиционной (нетрадиционной) архитектурой; современных системных программных средств; операционных систем, операционных и сетевых оболочек, сервисных программ; тенденции развития функций и архитектур проблемно-ориентированных программных систем и комплексов в профессиональной деятельности

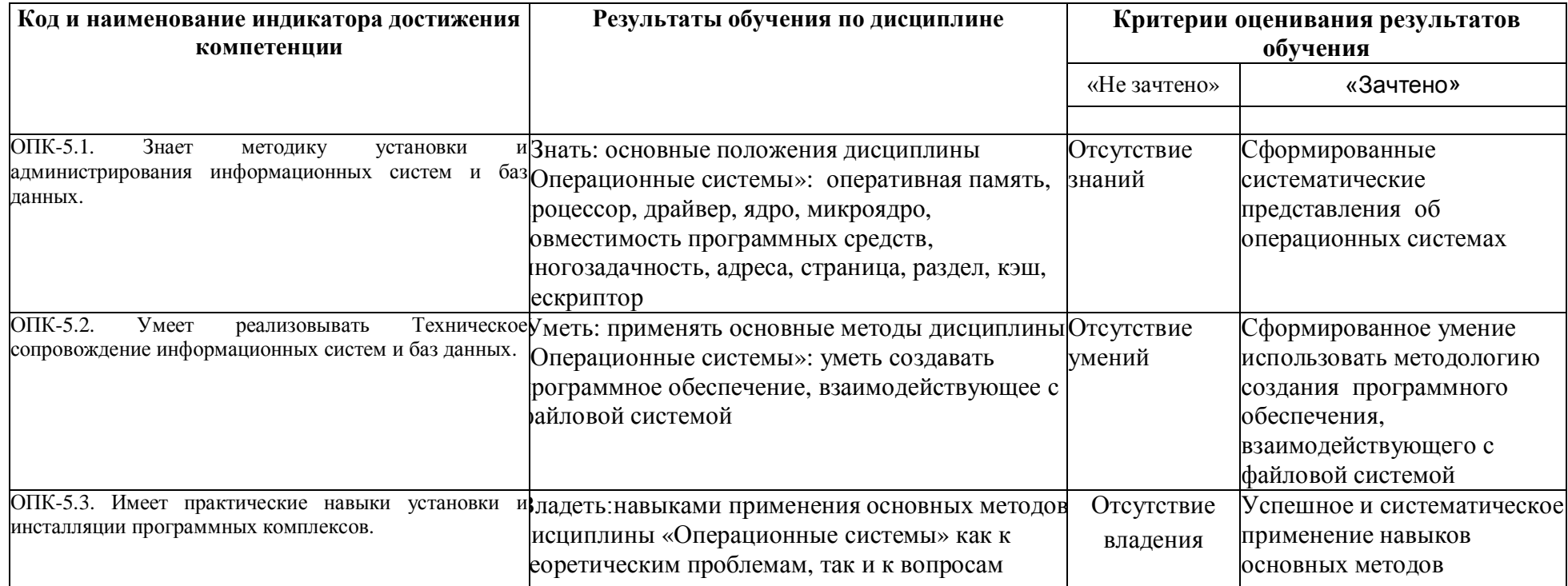

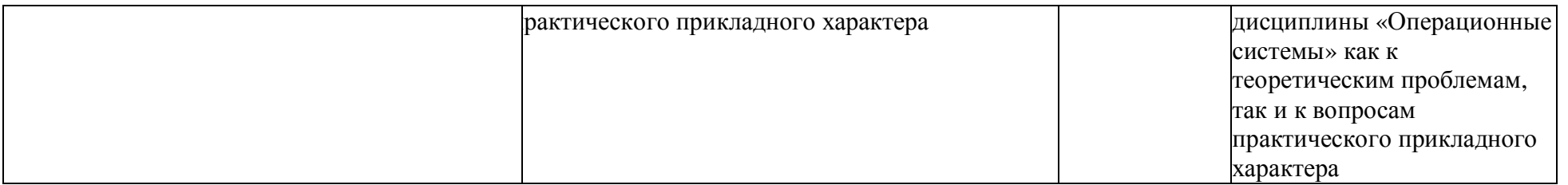

Критериями оценивания являются баллы, которые выставляются преподавателем за виды деятельности (оценочные средства) по итогам изучения модулей (разделов дисциплины), перечисленных в рейтинг-плане дисциплины.

Шкалы оценивания:

 $\partial$ *nя* зачета:

зачтено – от 60 до 110 рейтинговых баллов (включая 10 поощрительных баллов), не зачтено – от 0 до 59 рейтинговых баллов).

#### 4.2. Типовые контрольные задания или иные материалы, необходимые для **ущенки знаний, умений, навыков и опыта деятельности, характеризующих** этапы формирования компетенций в процессе освоения образовательной программы. Методические материалы, определяющие процедуры оценивания знаний, умений, навыков и опыта деятельности, характеризующих этапы **формирования компетенций**

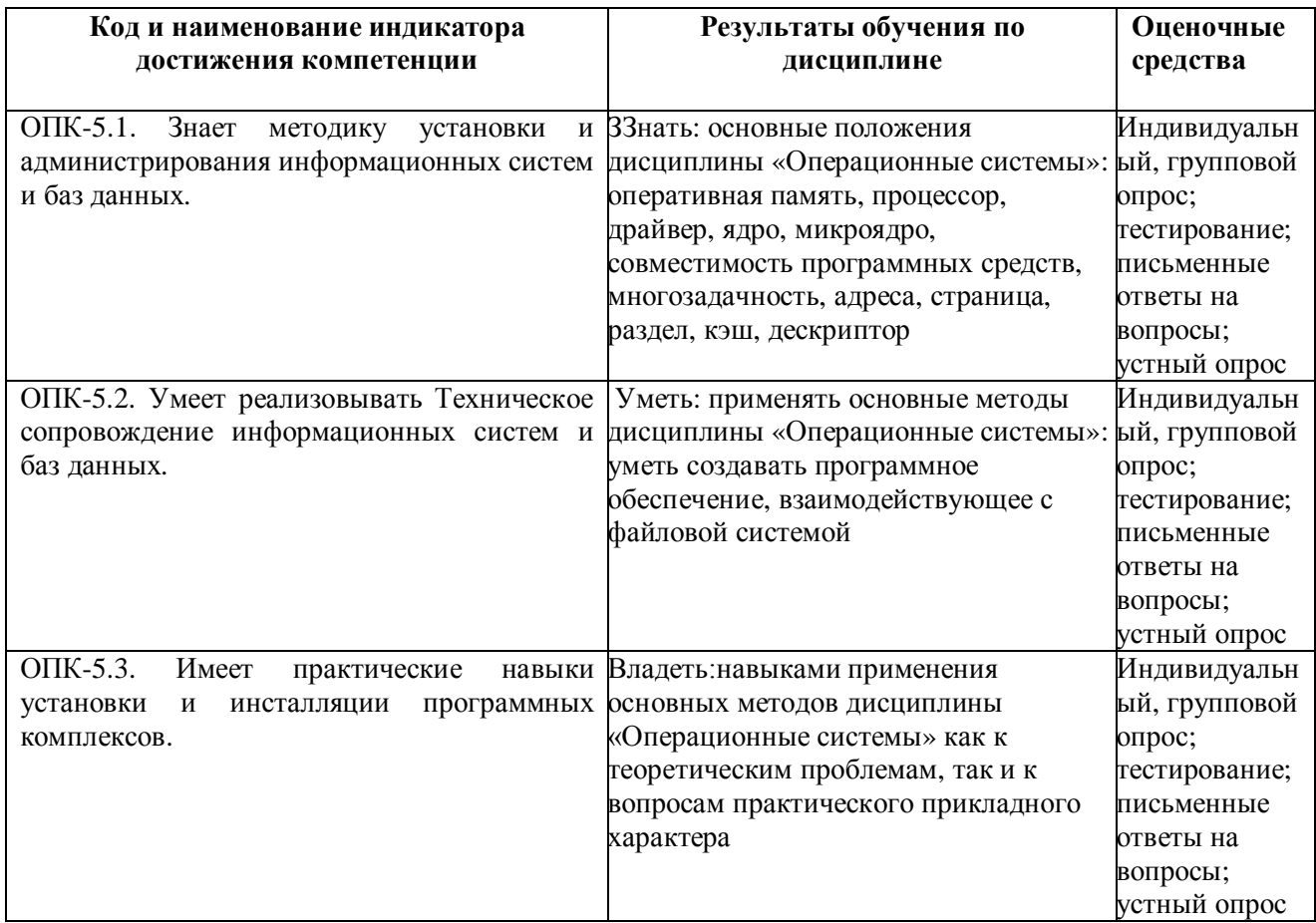

## А.3. Рейтинг-план дисциплины

 $(npu\ heo\&xodu\&o\,u)$ 

Студенты выполняют 5 лабораторных работ по следующим темам: Лабораторная работа №1

Листинг 1. Эхо-клиент. Лабораторная работа №2 Листинг 2. Эхо-сервер. Лабораторная работа №3 Листинг 3. Программа sender. Лабораторная работа №4 Листинг 4. Программа receiver. Лабораторная работа №5 Листинг 5. Программа sender с использованием низкоуровневых сокетов.

Лабораторные работы представлены в Приложении 2 (для 3-го семестра).

Описание метолики опенивания:

### Критерии оценки (в баллах):

За отчёт по практической работе

- 10 баллов выставляется студенту, если нет замечаний;

- 7 баллов выставляется студенту, если имеются несущественные замечания;

- 5 баллов выставляется студенту, если в целом получены верные результаты, но имеются существенные замечания.

В конце семестра проводится устный опрос по темам и тестирование. Вопросы для устного опроса представлены в Приложении 3.

### Критерии оценки (в баллах):

За ответы на устные вопросы:

- 10 баллов выставляется студенту, если нет замечаний;

- 7 баллов выставляется студенту, если имеются несущественные замечания;

- 5 баллов выставляется студенту, если в целом получены верные результаты, но имеются существенные замечания.

По положительным результатам опроса и тестирования студент получает зачет.

### Критерии оценки (в баллах):

За прохождение тестов

- 20 баллов выставляется студенту, если нет замечаний;

- 15 баллов выставляется студенту, если имеются несущественные замечания;

- 10 баллов выставляется студенту, если в целом получены верные результаты, но имеются существенные замечания.

 $-5$  баллов выставляется студенту, если он ответил правильно хотя бы на 25% вопросов.

#### 5. Учебно-методическое и информационное обеспечение дисциплины

## 5.1. Перечень основной и дополнительной учебной литературы, необходимой для освоения дисциплины

#### Основная литература:

а) основная литература

1. Делев, В.А. Информатика. Основы персонального компьютера. Компьютерные сети.

[Электронный ресурс] : учеб. пособие / В.А. Делев. — Уфа : УГАЭС, 2007 https://bashedu.bibliotech.ru

2. Киреева Г.И. Основы информационных технологий [ Электронный ресурс]: учеб. пособие / Киреева Г. И. - М.: ДМК Пресс, 2010 - 273 с.

3. Олифер В. Г. Компьютерные сети. Принципы, технологии, протоколы: учебник для вузов /

В. Г. Олифер, Н. А. Олифер - СПб.: Питер, 2011 - 944 с.

4. Тарарако П. Н. Проектирование автоматизированных систем обработки информации и управления / П. Н. Тарарако; Уфимский государственный авиационный технический университет - Уфа: УГАТУ, 2005 - 193 с.

5. Мельников В. П. Информационные технологии: учебник / В. П. Мельников - М.: Акалемия, 2009 - 432 с.

6. Салимоненко Д.А. Компьютерные сети, ч.1.-Учебное пособие, Изд-е Башкирского ун-та.-Уфа, 2014.-38с.

7. Салимоненко Д.А. Компьютерные сети. ч.2.-Учебное пособие.-Изд-е Башкирского ун-та.-Уфа, 2014.-76с.

#### Дополнительная литература:

8. Рихтер Д. Windows для профессионалов: Программирование для Windows NT 4.0 и Windows 2011 на базе Win32 API.; пер. с англ. - М.: Издательский отдел «Русская редакция» ТОО «Channel Trading Ltd.», 2012.

9. Фролов А. В., Фролов Г. В. Защищенный режим процессоров Intel 80286, 80386, 80486. Практическое руководство по использованию защищенного режима. - М.: «Диалог-МИФИ», 2005.

11. Гранже М., Менсье Ф. ОS/2: Принципы построения и установка. — М.: Мир, 2012. 12. Джефри Ф. Хьюз, Блейер В. Томас Сети NetWare 5. Руководство от Novell. — Вильямс, 2011.

13. Дэй М., Кунц М., Маршалл Д. Программирование NLM в NetWare 4.0. — М.: «ЛОРИ», 2012.

14. Зубанов Ф. В. Перспектива: Windows NT 5.0. — М.: Излательский отлел «Русская редакция» ТОО «Channel Trading Ltd.», 2008.

- 15. Максвелл С. Ядро Linux в комментариях., пер. с англ. К.: «ДиаСофт», 2011.
- 16. Минаси М., Камарда Б. OS/2 Warp изнутри. Том 1, 2. СПб: «Питер», 2006.
- 17. Журналы «Мир ПК», «Компьютер-Пресс».

### 5.2. Перечень ресурсов информационно-телекоммуникационной сети «Интернет» и программного обеспечения, необходимых для освоения ДИСЦИПЛИНЫ

- 1. Электронно- библиотечная система «ЭБ БашГУ» https://elib.bashedu.ru/
- 2. Электронно-библиотечная система «Университетская библиотека online»

http://www.biblioclub.ru

- 3. Библиотечная система «Лань» https://e.lanbook.com
- 4. Windows 8 Russian. Windows Professional 8 Russian Upgrade. Договор Νο 104 от 17.06.2013
- г. Лицензии бессрочные.
- 5. Microsoft Office Standard 2013 Russian. Договор № 114 от 12.11.2014 г. Лицензии бессрочные.

6. Среда разработки Microsoft Visual Studio Community 2017 (Условия лицензии на программное обеспечение Microsoft Visual Studio Community 2017, свободное программное обеспечение).

7. AcademicEdition Networked Volume Licenses RAD Studio XE3 Professional Concurrent АррWaveEnglish; договор №263 от 07.12.2012 г.

### 6. Материально-техническая база, необходимая для осуществления **• образовательного процесса по дисциплине**

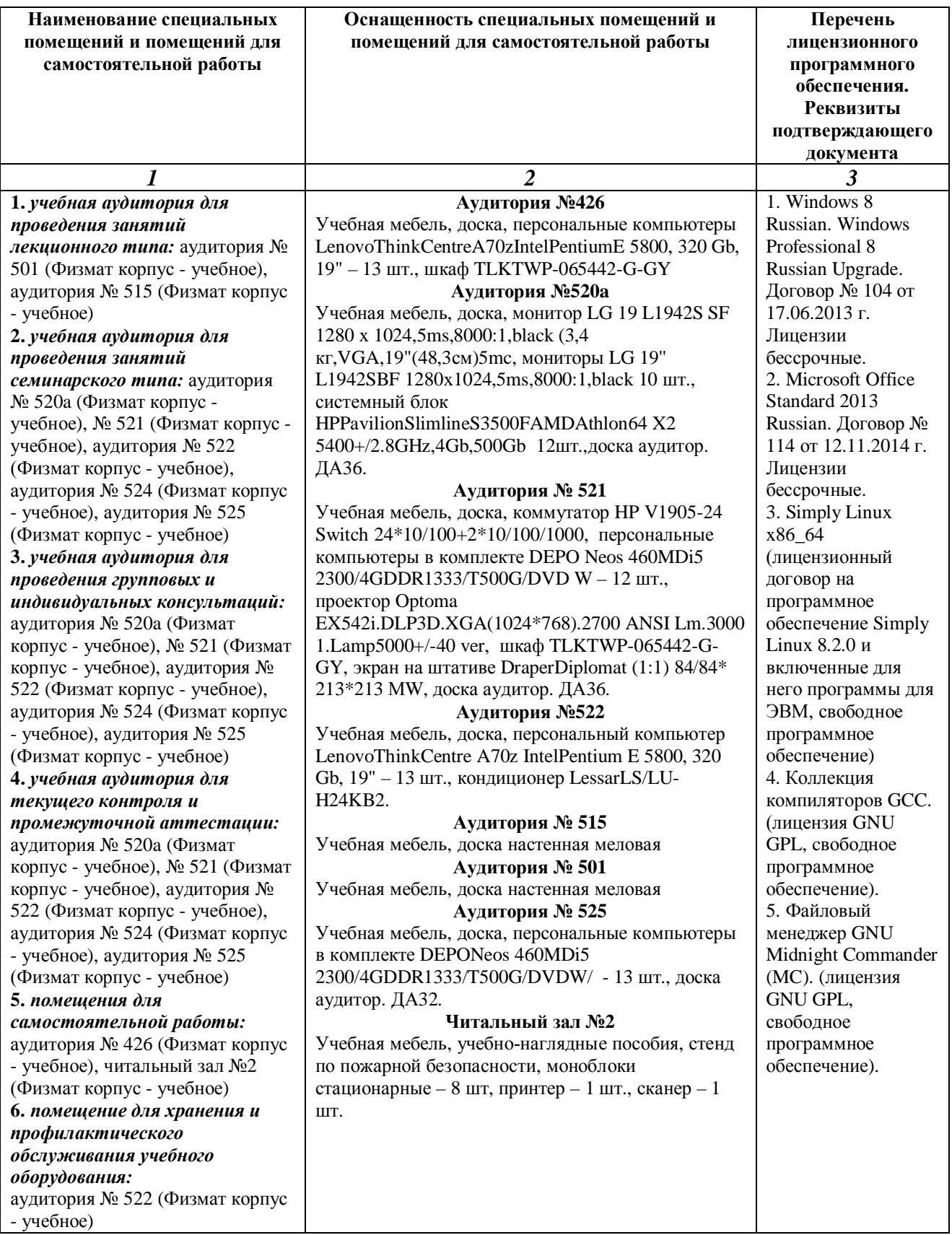

#### МИНОБРНАУКИ РОССИИ ФГБОУ ВО «БАШКИРСКИЙ ГОСУДАРСТВЕННЫЙ УНИВЕРСИТЕТ» НАИМЕНОВАНИЕ ФИЛИАЛА НАИМЕНОВАНИЕ ФАКУЛЬТЕТА (ИНСТИТУТА)

## СОДЕРЖАНИЕ РАБОЧЕЙ ПРОГРАММЫ

дисциплины <u>Компьютерные сети</u> на 5 семестр (наименование дисциплины) дневная

форма обучения

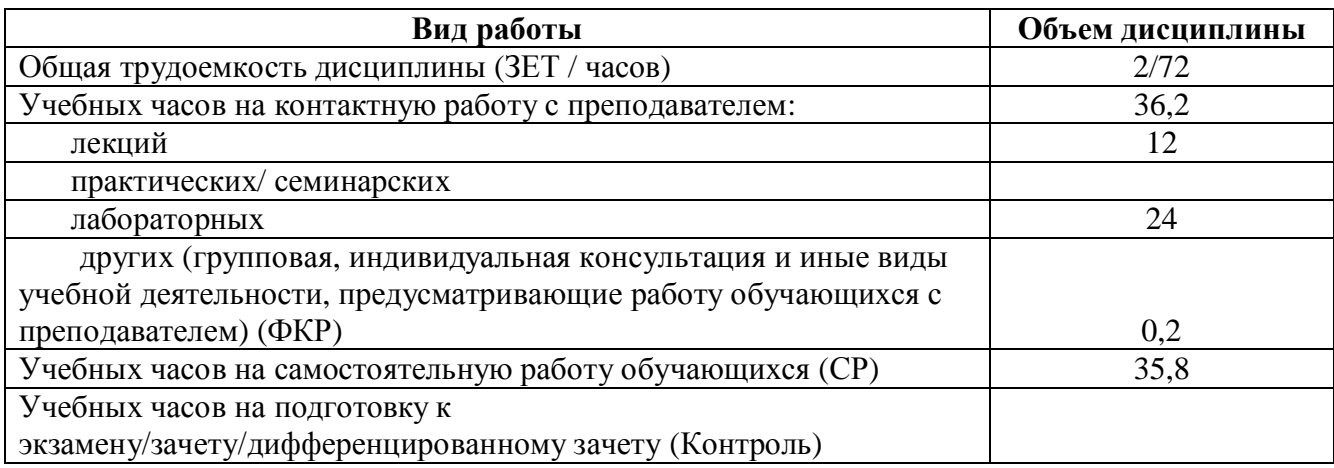

Форма(ы) контроля:

экзамен\_\_\_\_\_\_\_ семестр зачет\_\_\_\_5\_\_\_ семестр

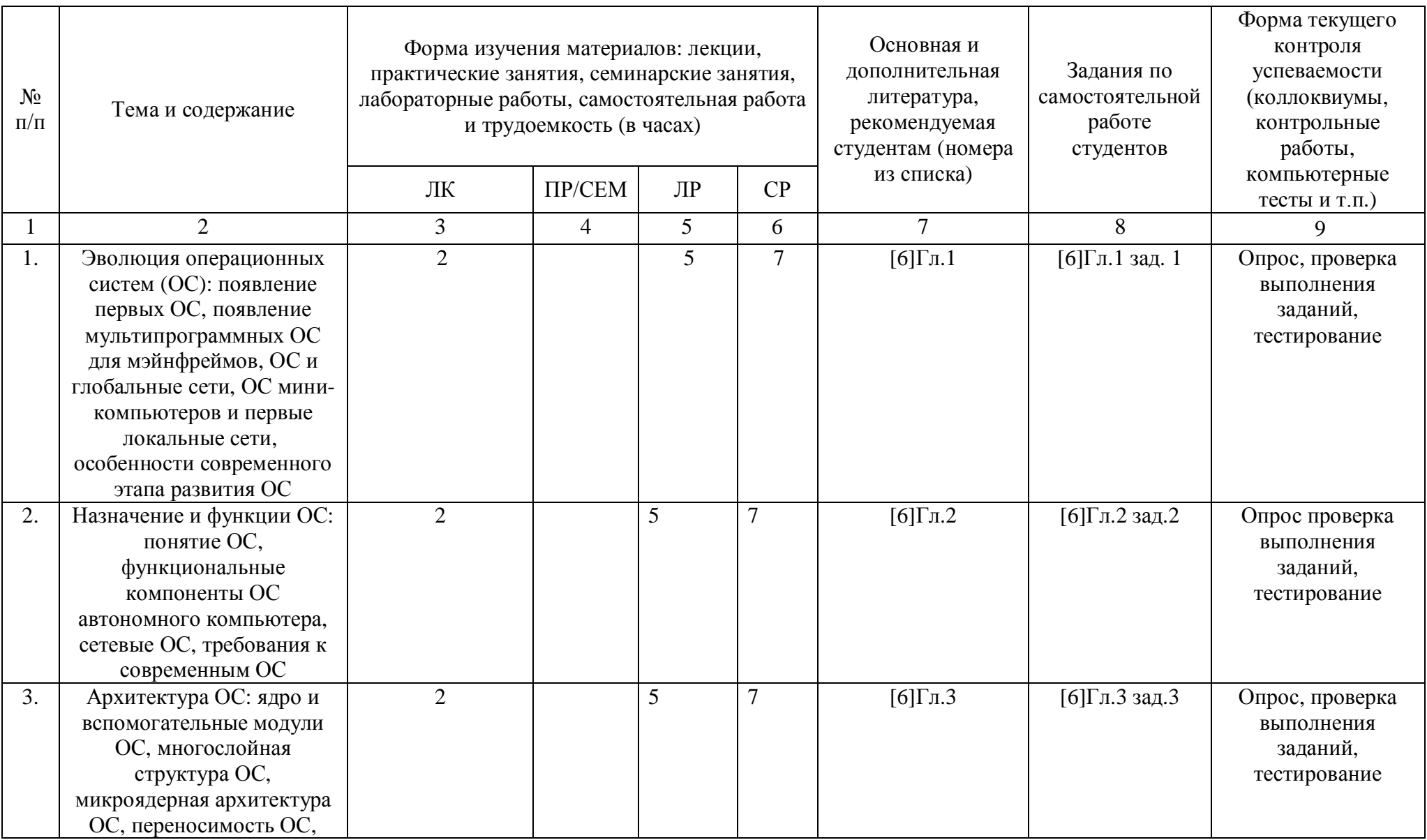

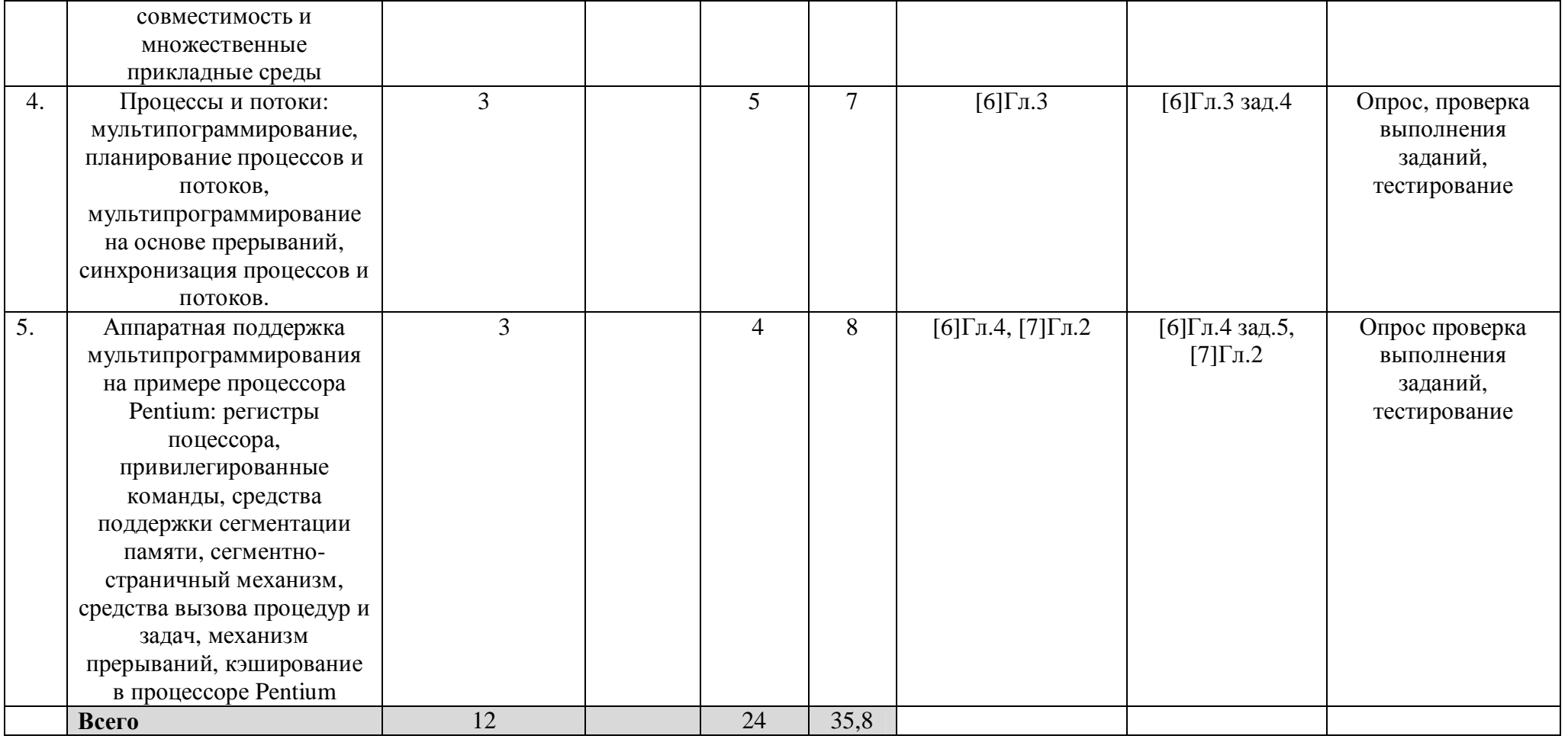

## Рейтинг – план дисциплины

Компьютерные сети

<del>(название дисциплины</del> согласно рабочему учебному плану)

направление подготовки Направление 01.03.02 Прикладная математика и информатика  $\text{kypc} \quad \underline{\quad 3 \quad \text{cemecrp}} \quad \underline{\quad 5 \quad \text{c} \quad \quad}$ 

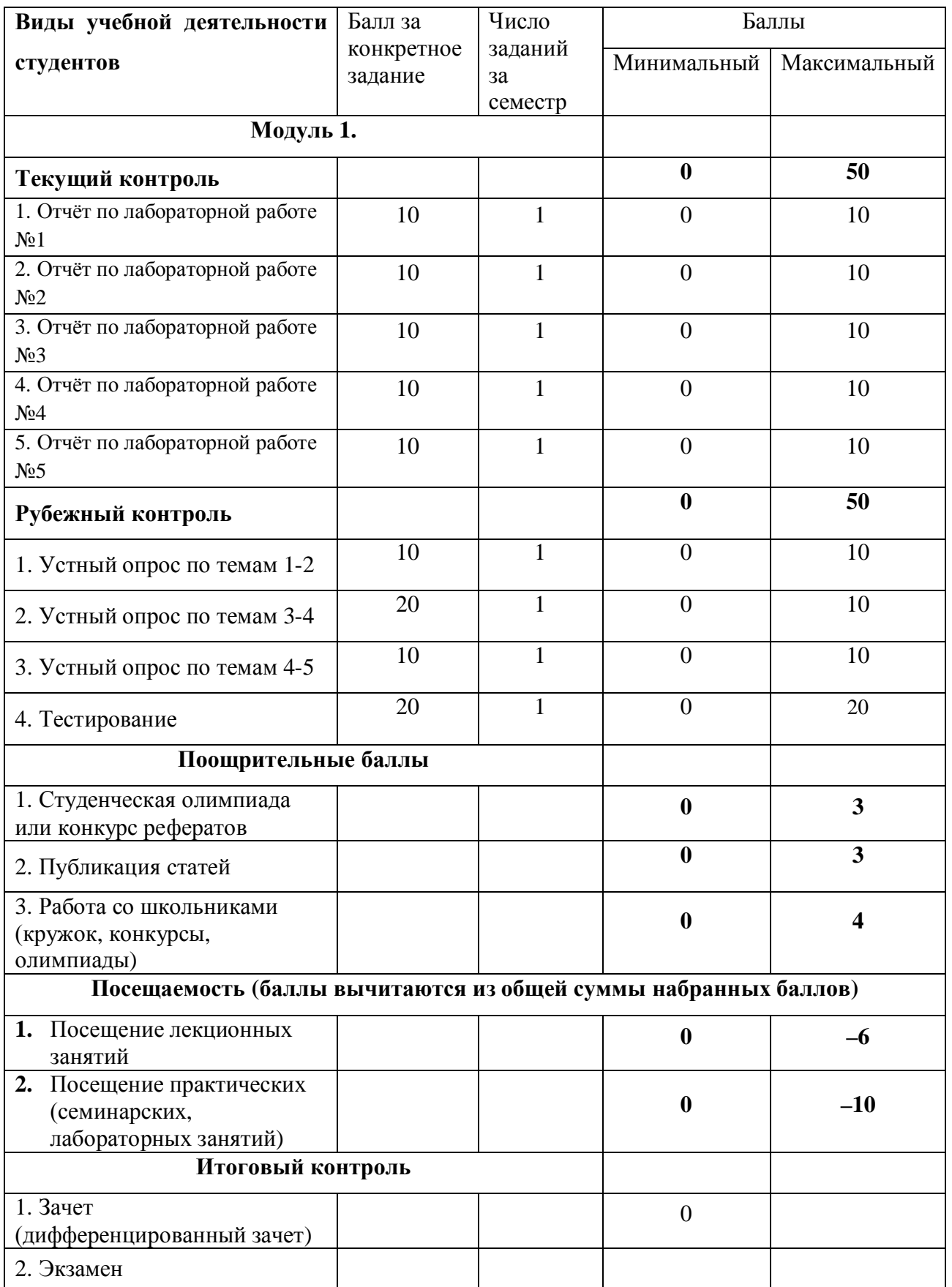